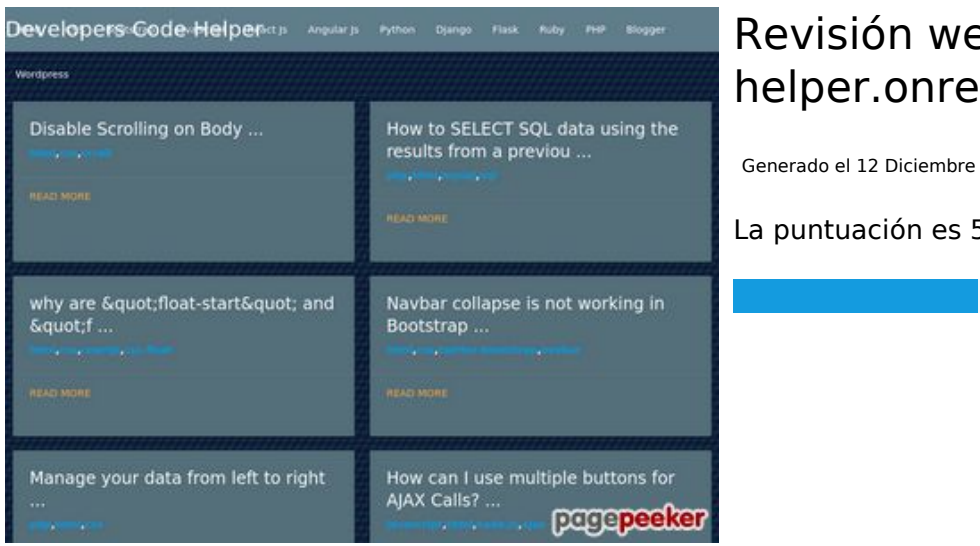

#### **Revisión web de dev-codehelper.onrender.com**

Generado el 12 Diciembre 2022 04:44 AM

**La puntuación es 51/100**

#### **Contenido SEO**

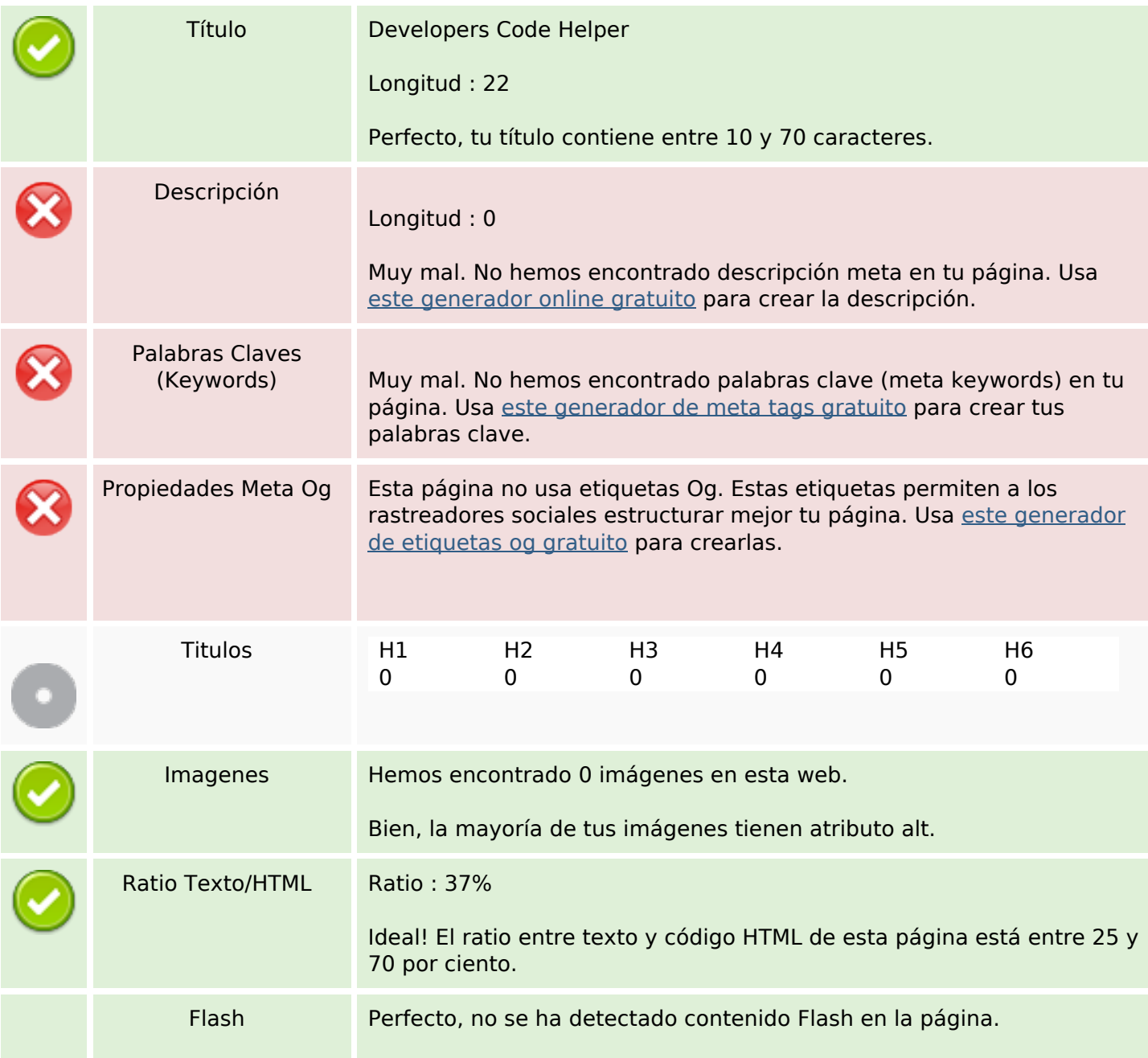

### **Contenido SEO**

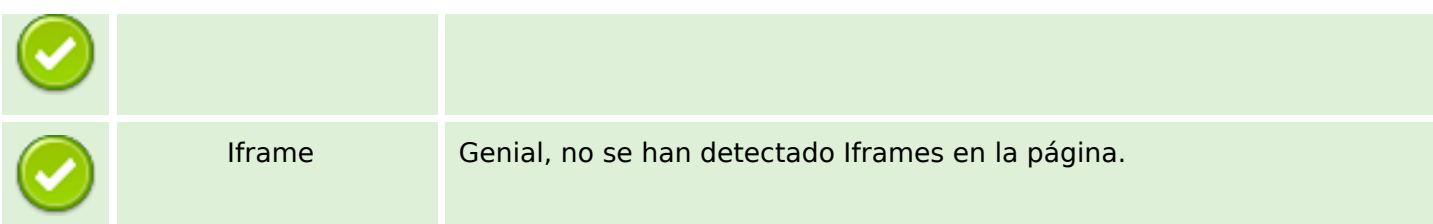

### **Enlaces SEO**

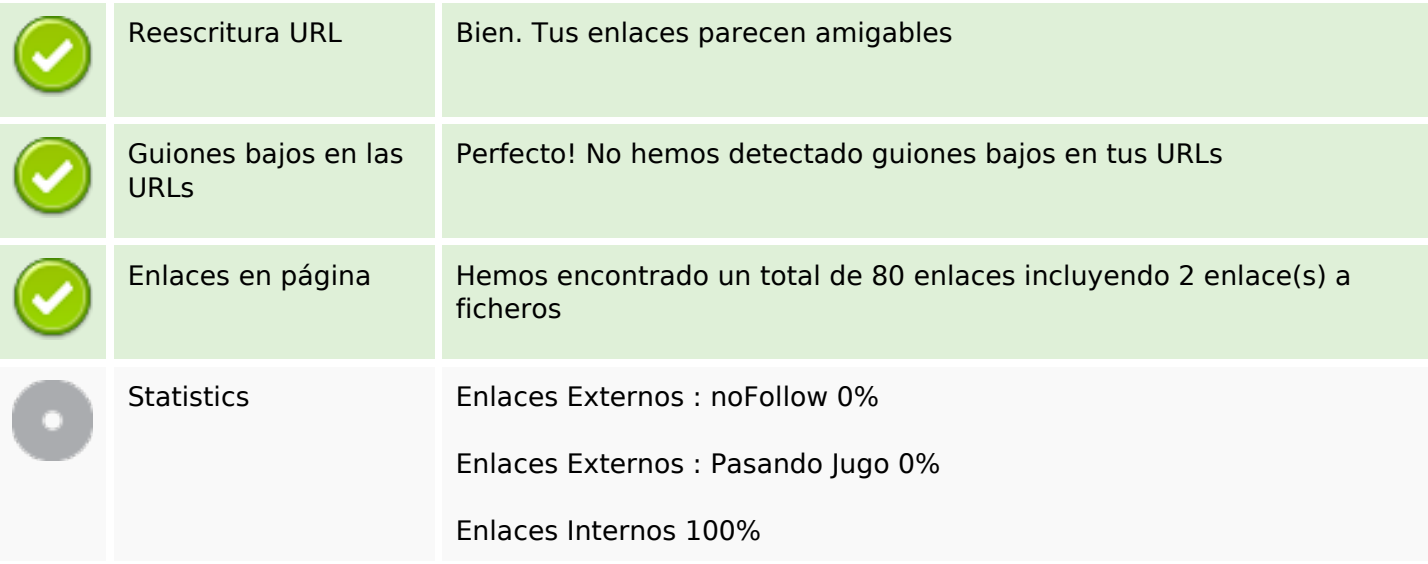

# **Enlaces en página**

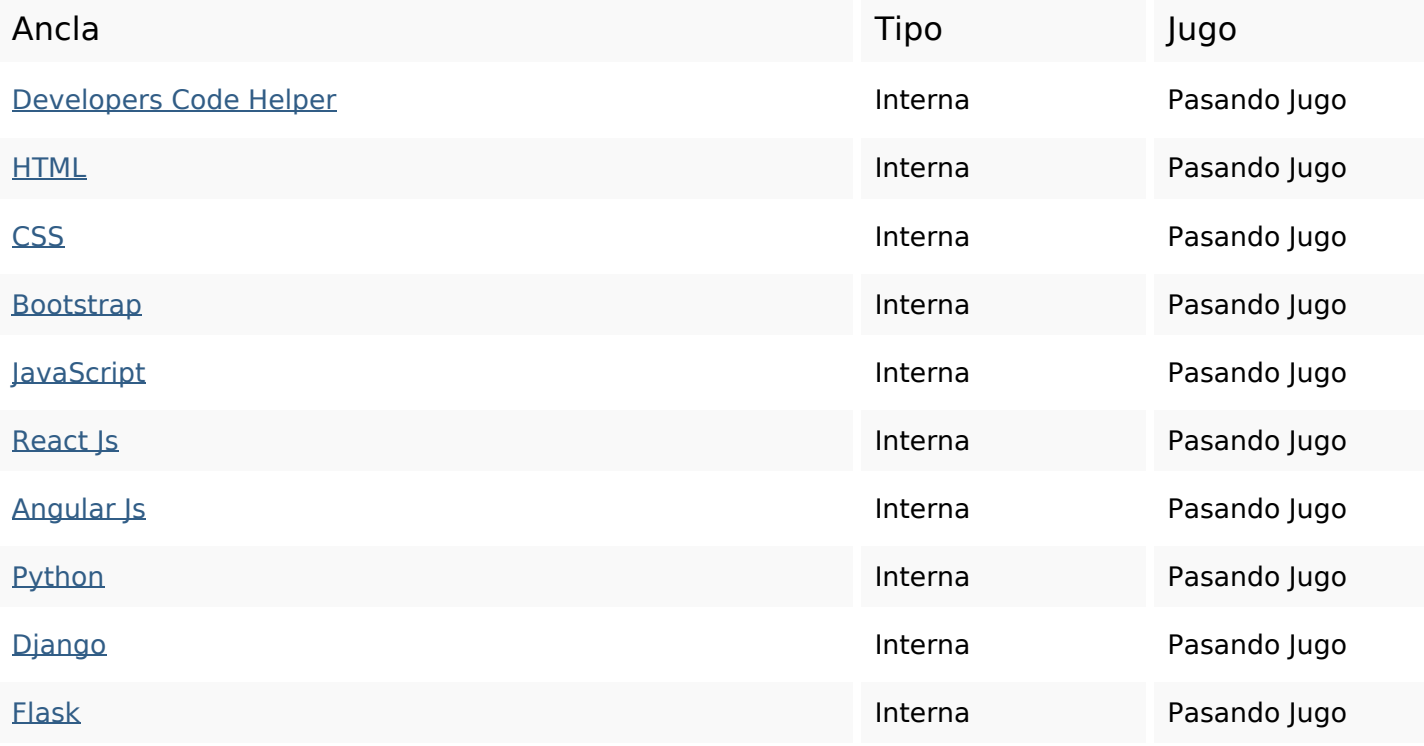

# **Enlaces en página**

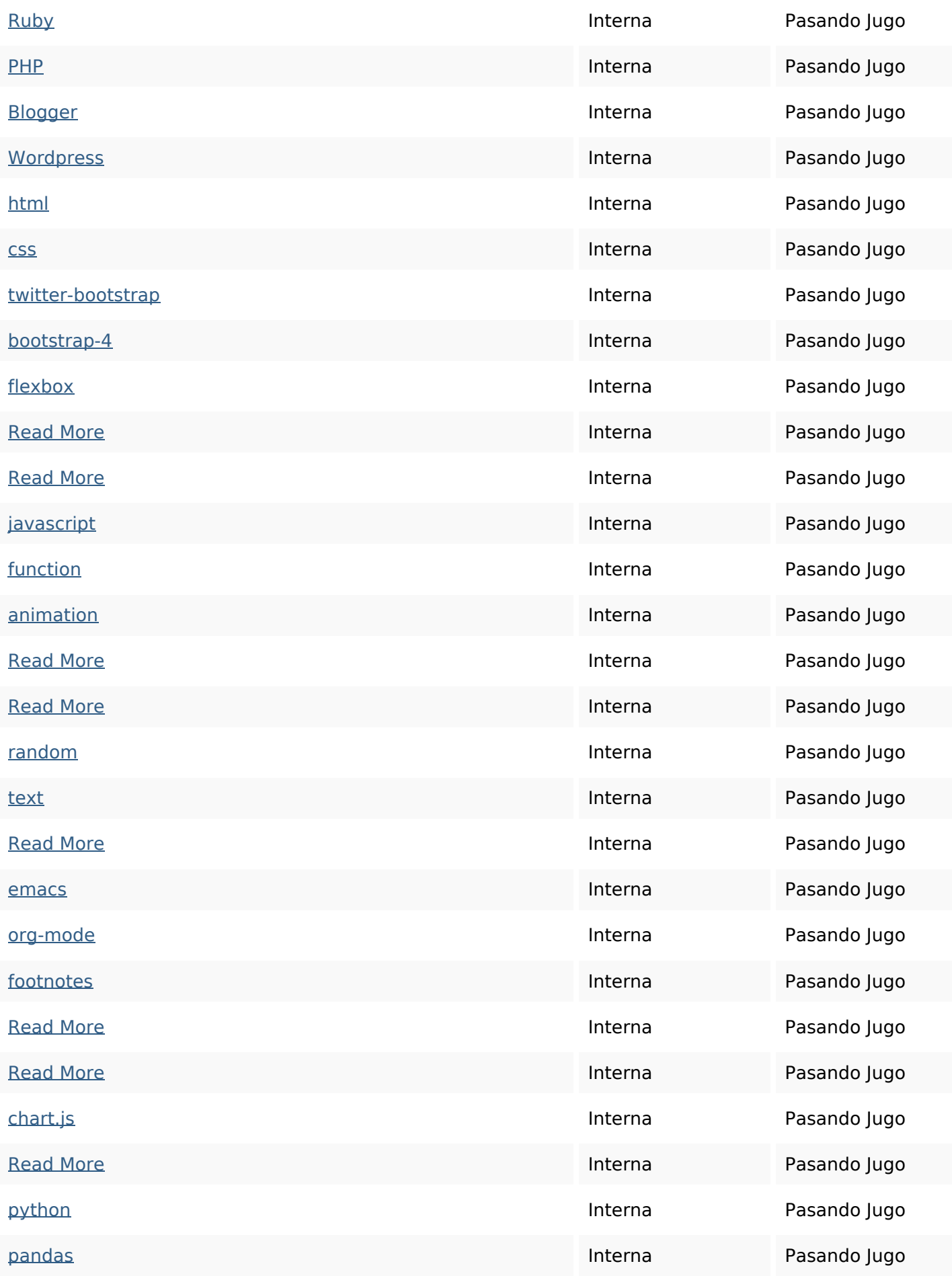

# **Enlaces en página**

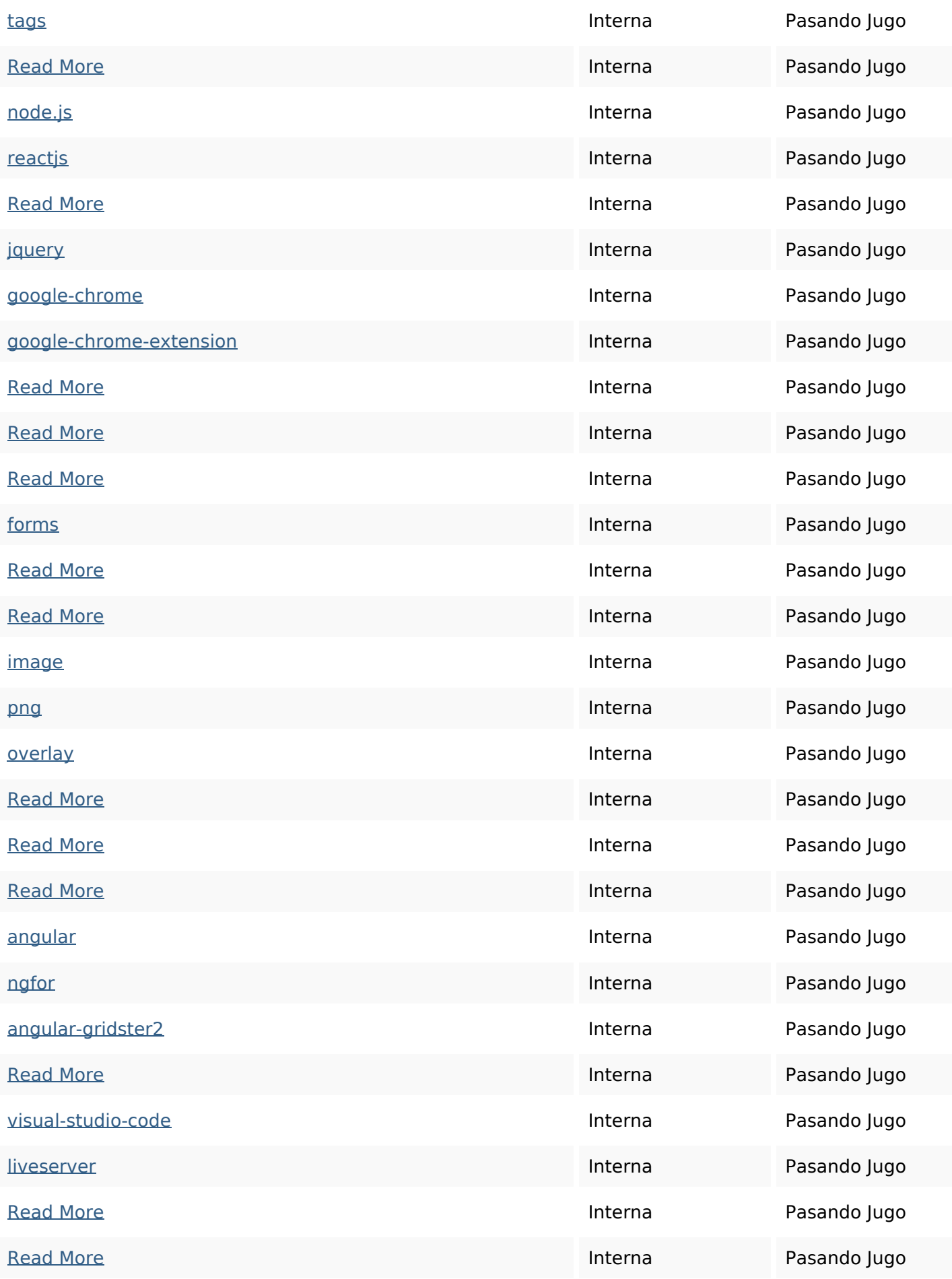

### **Enlaces en página**

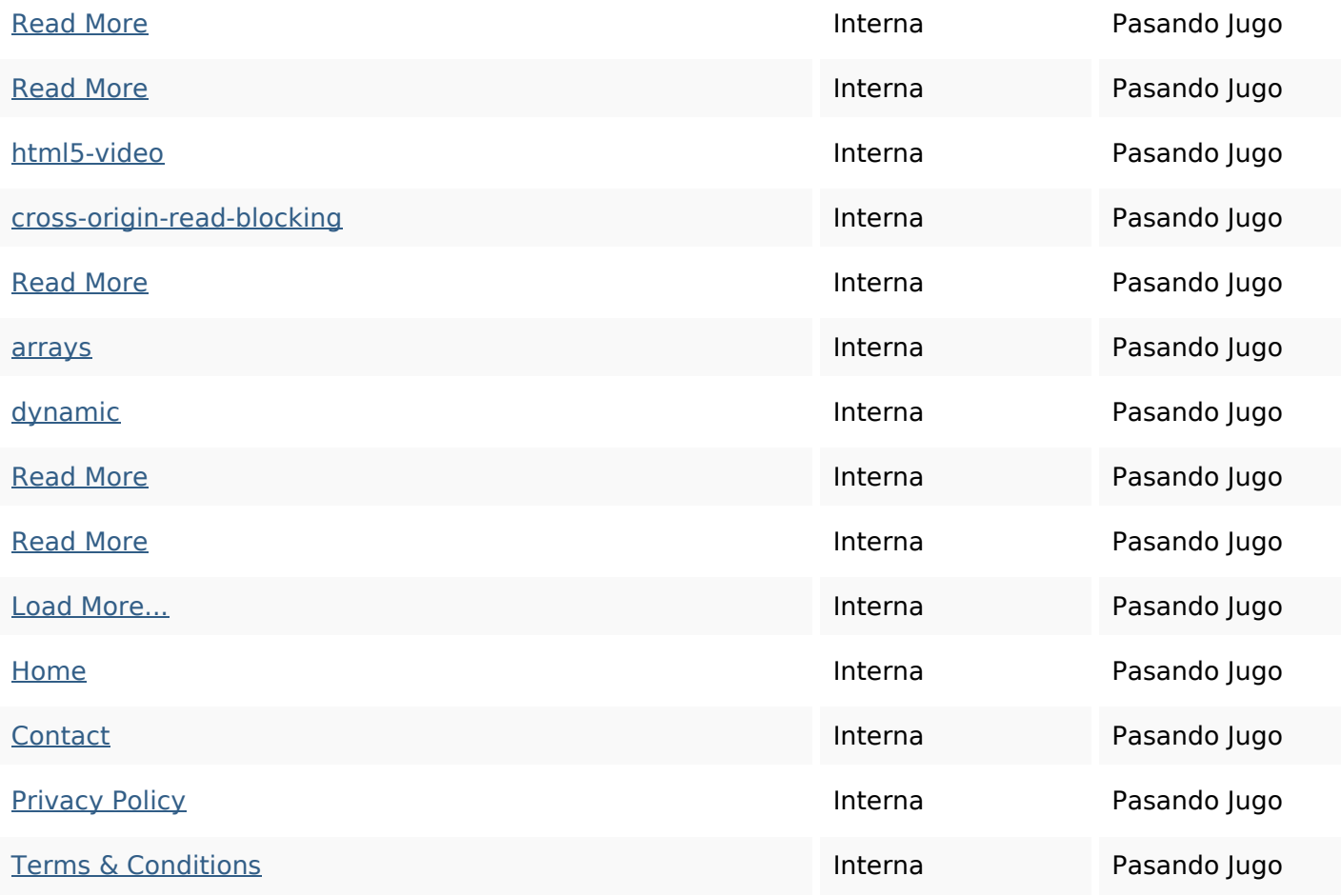

### **Palabras Clave SEO**

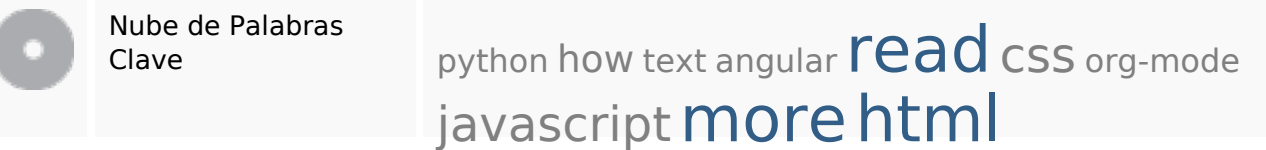

### **Consistencia de las Palabras Clave**

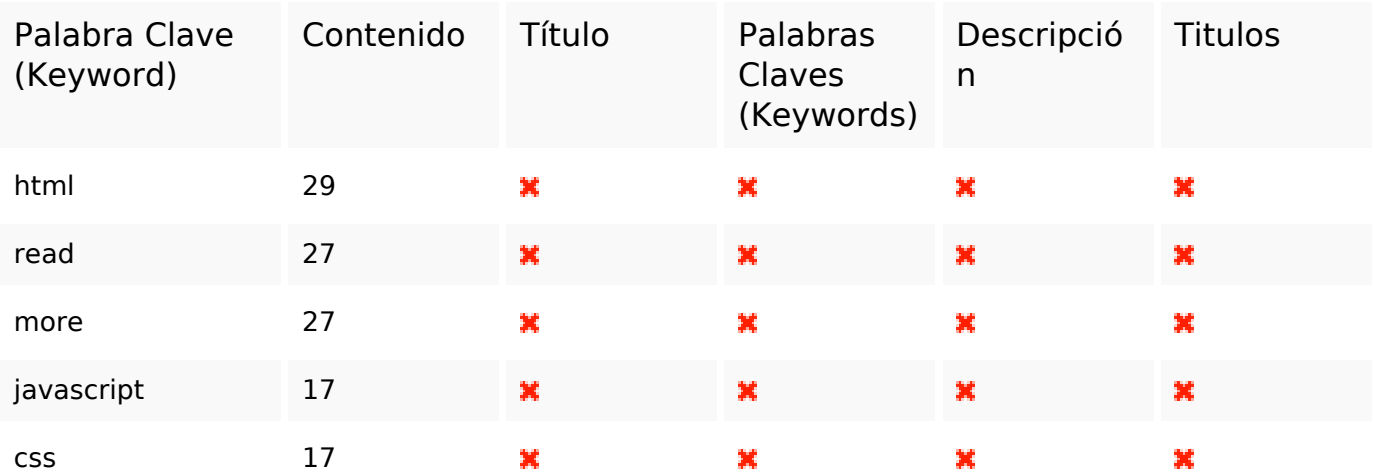

#### **Usabilidad**

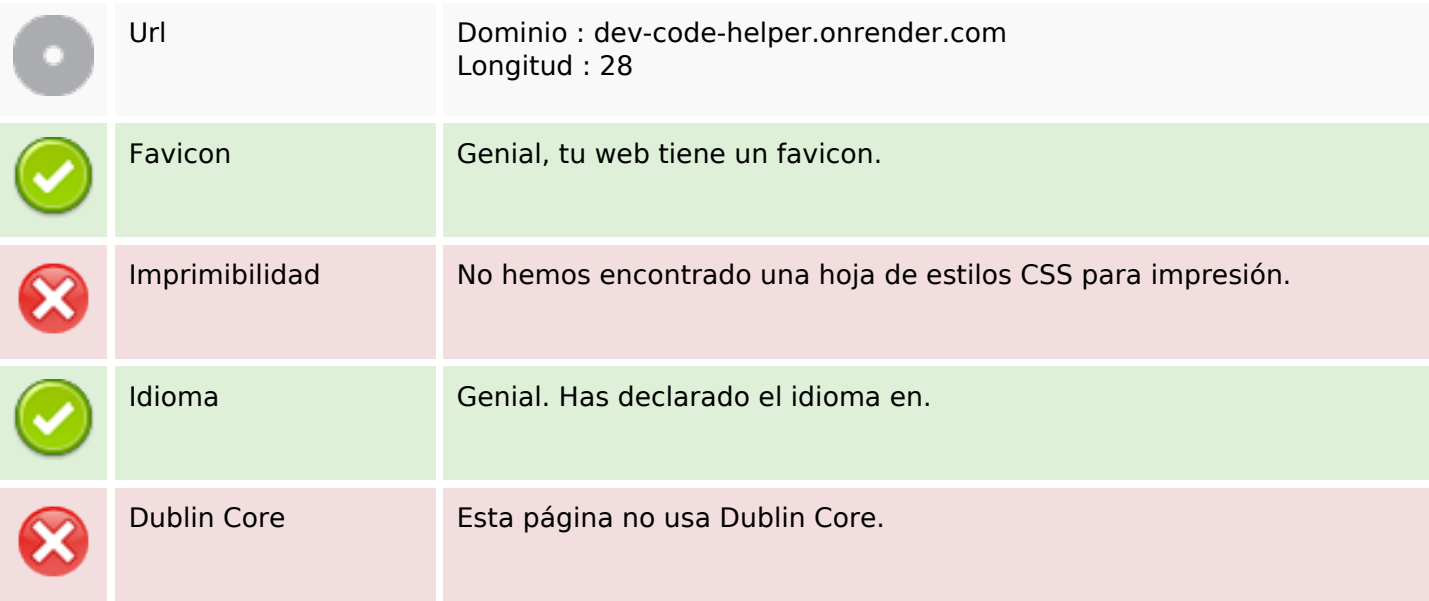

#### **Documento**

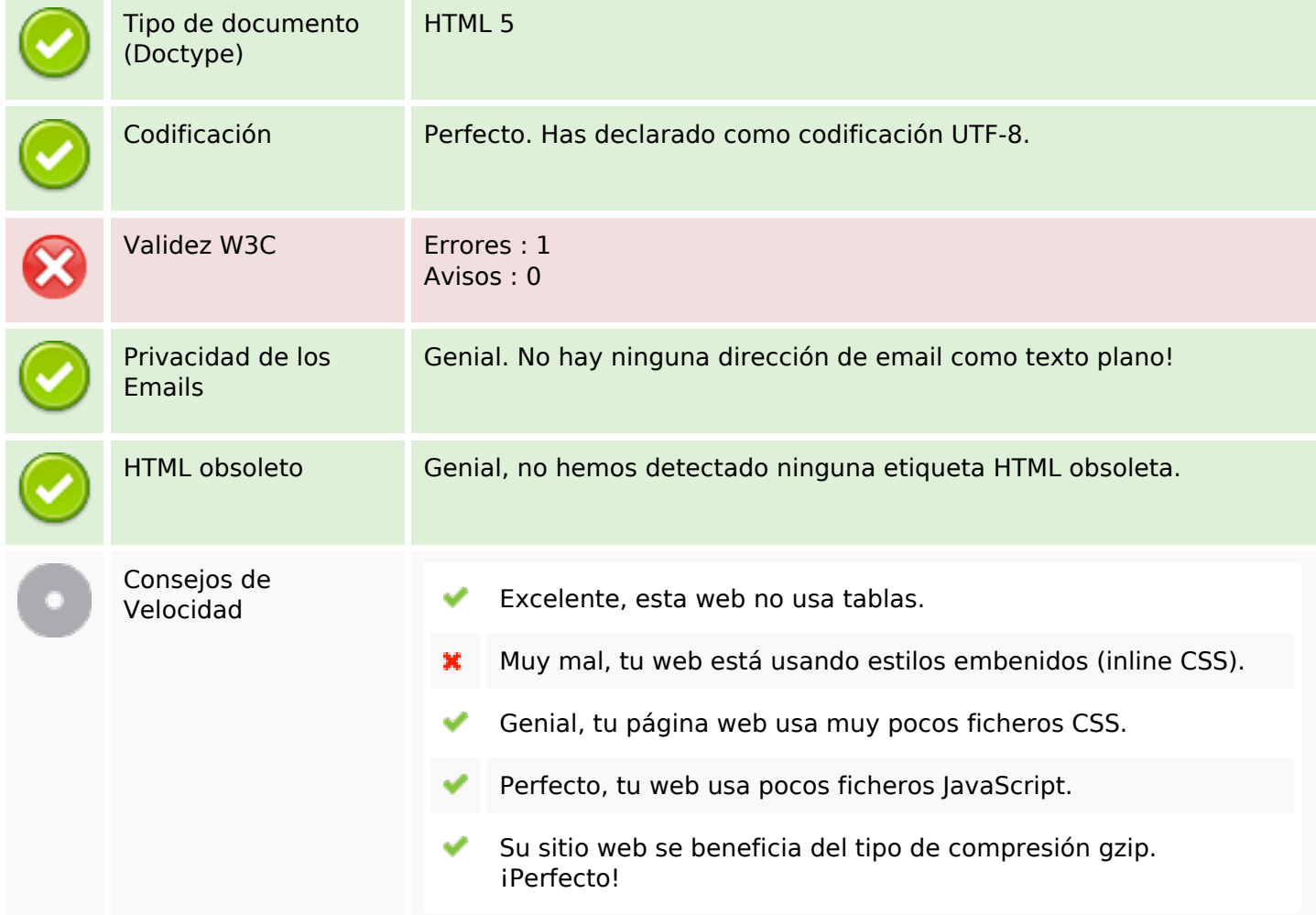

### **Movil**

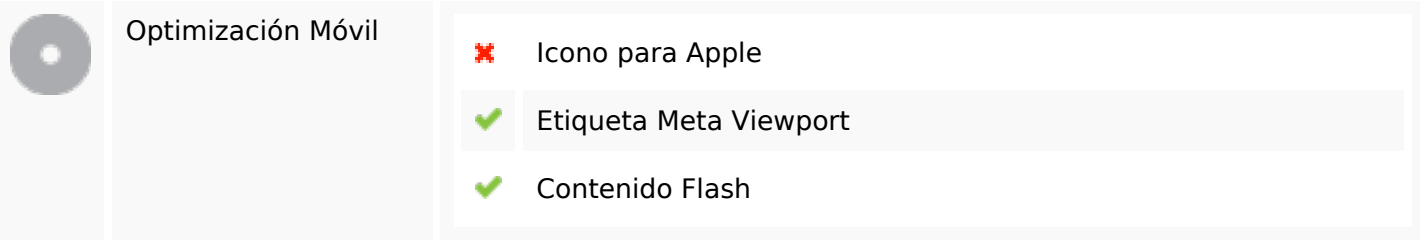

# **Optimización**

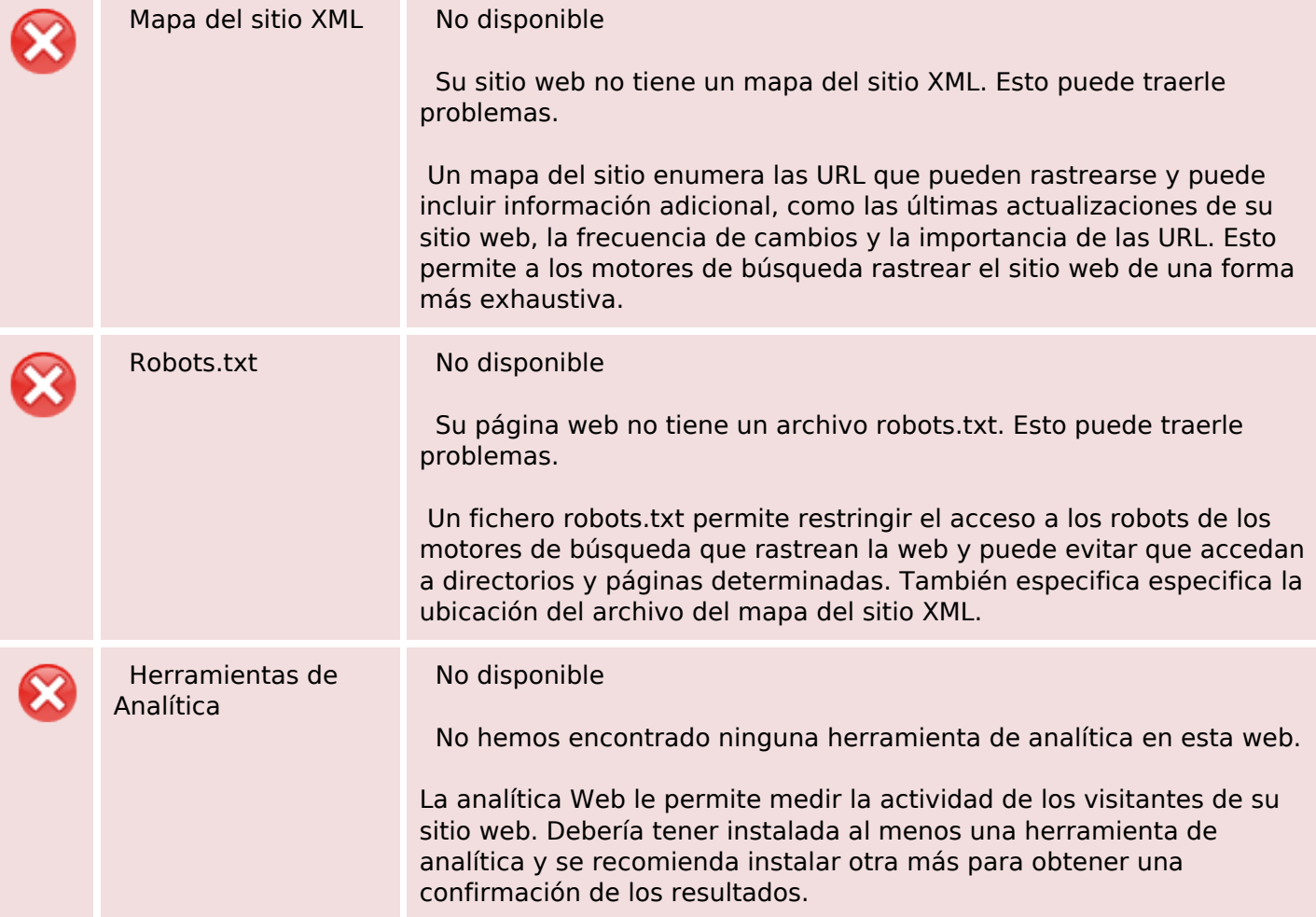